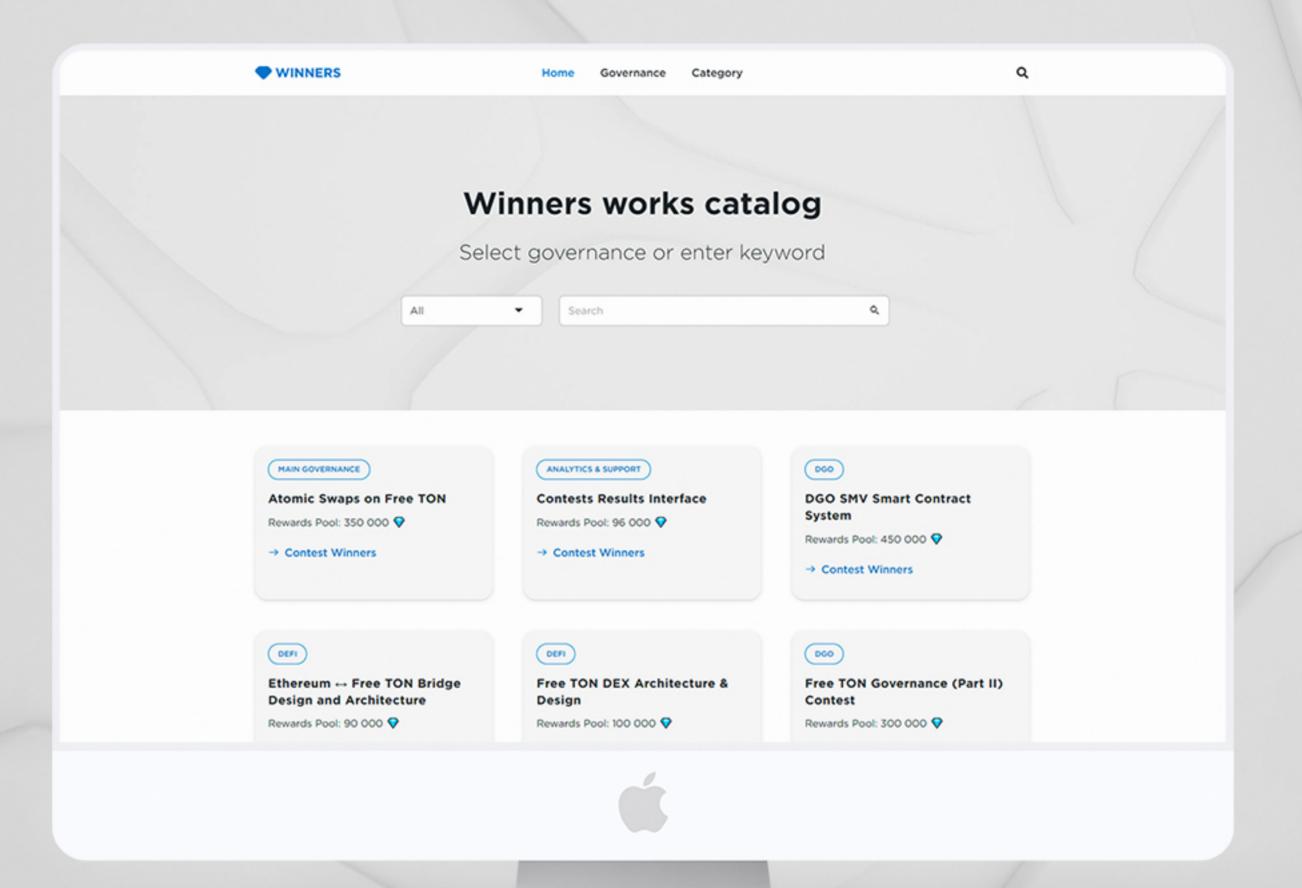

freeton.works

@dm\_identity

# Winners works catalog

The website is designed in a minimalistic style. The classic Free TON identity is used. The main goal is to provide information about the contest quickly and conveniently

# Home page

On the main page, a convenient search and selection of the governance are implemented. There are three styles of displaying the main page. You can easily select the desired contest immediately without leaving the main page

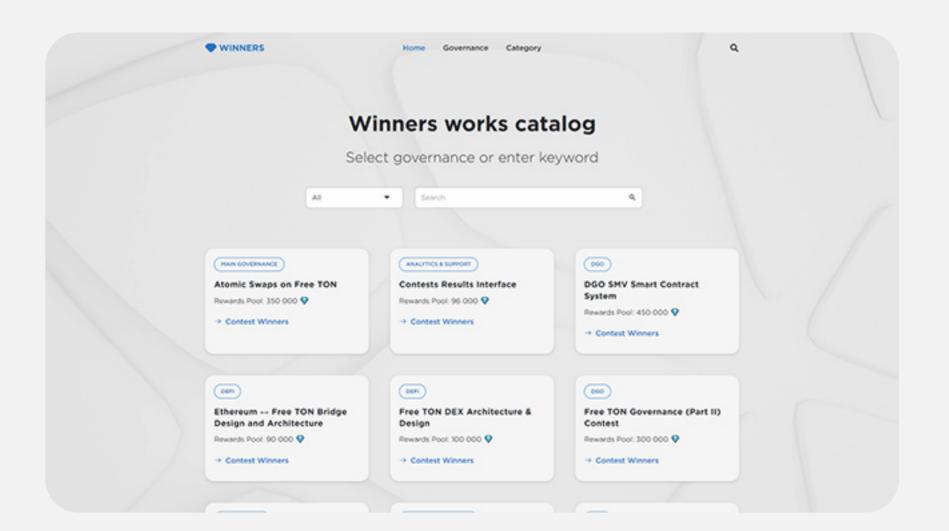

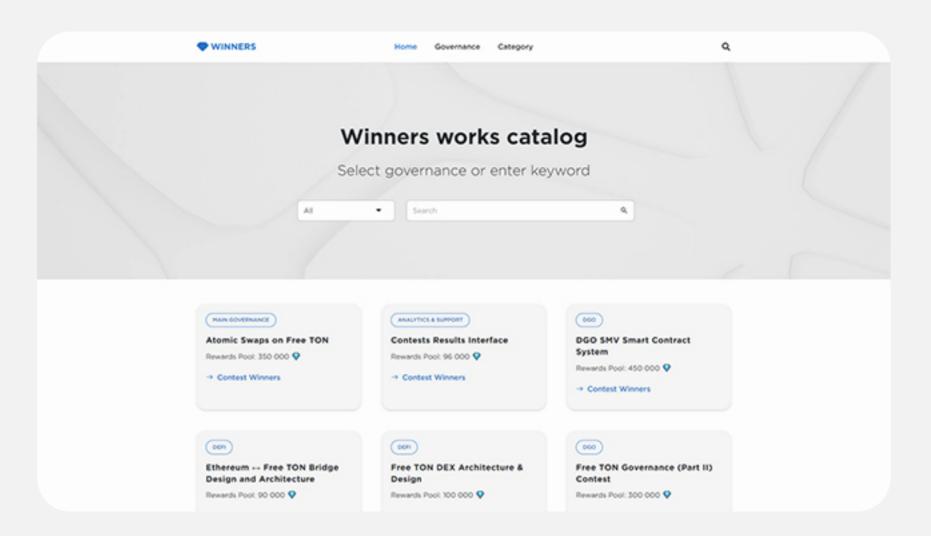

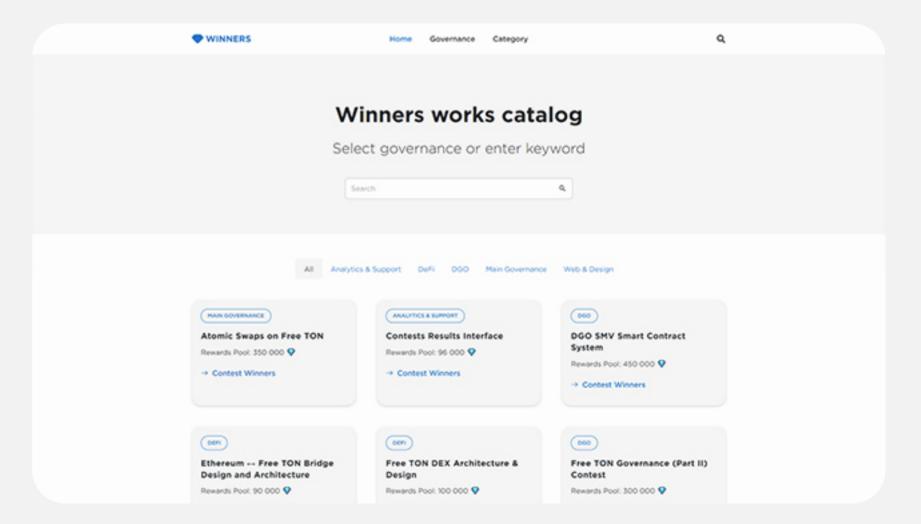

# **Content display options**

Using the example of contests where there is graphic content, I offer five options for displaying content

- 1. One column
- 2. TablePress
- 3. Three columns Grid
- 4. Two columns Grid. Simple style
- 5. One column. Simple style

These examples can be seen in Web & Design contests

In other contests where there is no content and there is only PDF, I used TablePress

Web & Design Subgovernance

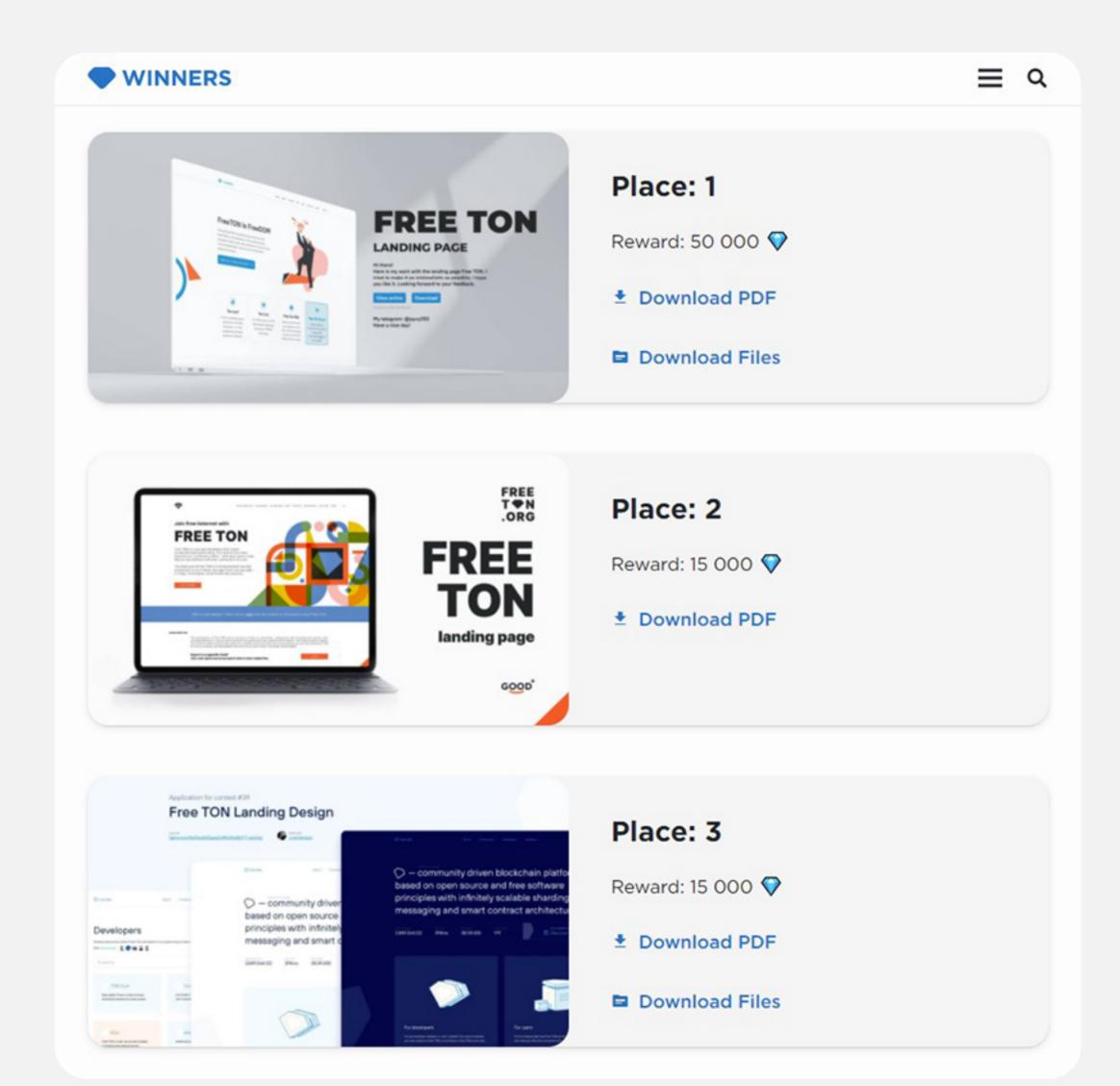

| ● WINNERS ■ |                  |          |      |            |  |
|-------------|------------------|----------|------|------------|--|
| Place       | Name             | Reward 💎 | Work | Submission |  |
| 1           | Oleh             | 50 000   | PDF  | Link       |  |
| 2           | Michael Kabanov  | 15 000   | PDF  | Link       |  |
| 3           | Nikita           | 15 000   | PDF  | Link       |  |
| 4           | GramKit          | 15 000   | PDF  | Link       |  |
| 5           | egotrance        | 15 000   | PDF  | Link       |  |
| 6           | Anatoliy Mishkin | 15 000   | PDF  | Link       |  |
| 7           | Korg             | 15 000   | PDF  | Link       |  |
| 8           | Cogscides        | 15 000   | PDF  | Link       |  |
| 9           | Uxblokchain      | 15 000   | PDF  | Link       |  |
| 10          | Maria Romanova   | 15 000   | PDF  | Link       |  |
| 11          | Kira             | 5 000    | PDF  | Link       |  |

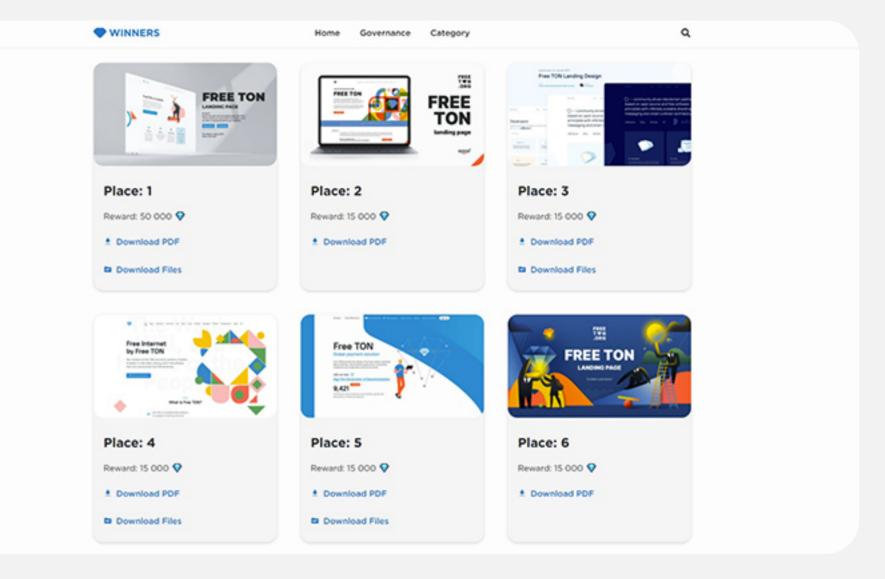

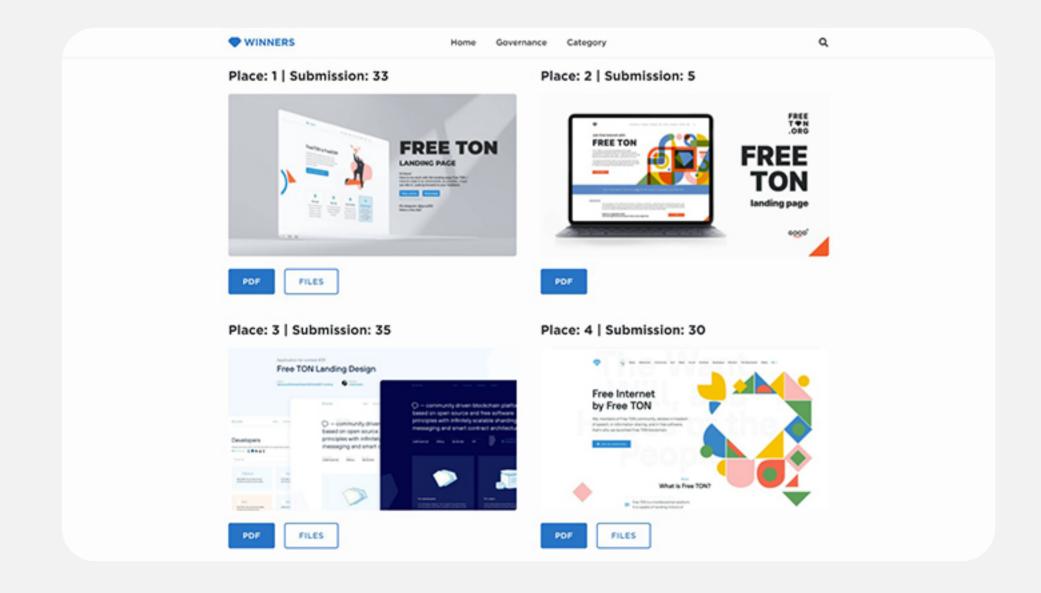

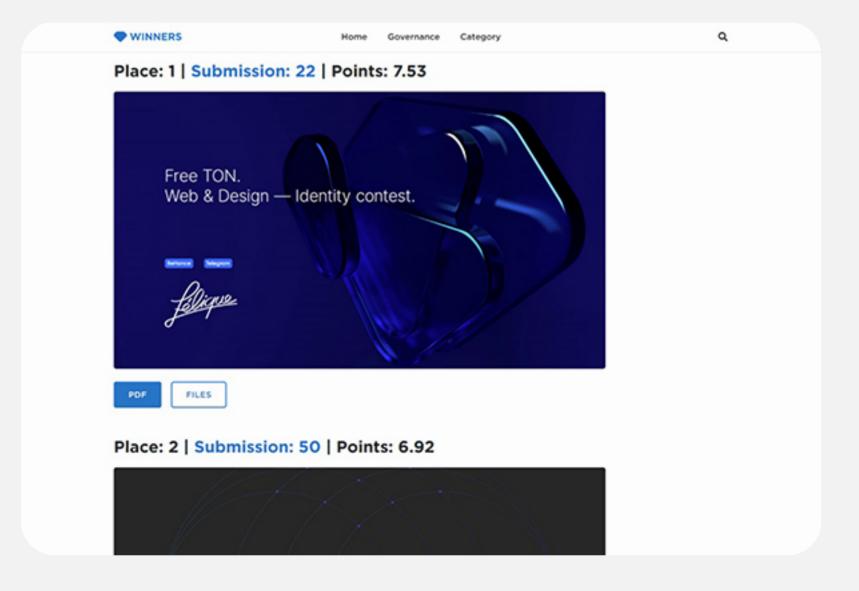

# **Google PageSpeed Insights**

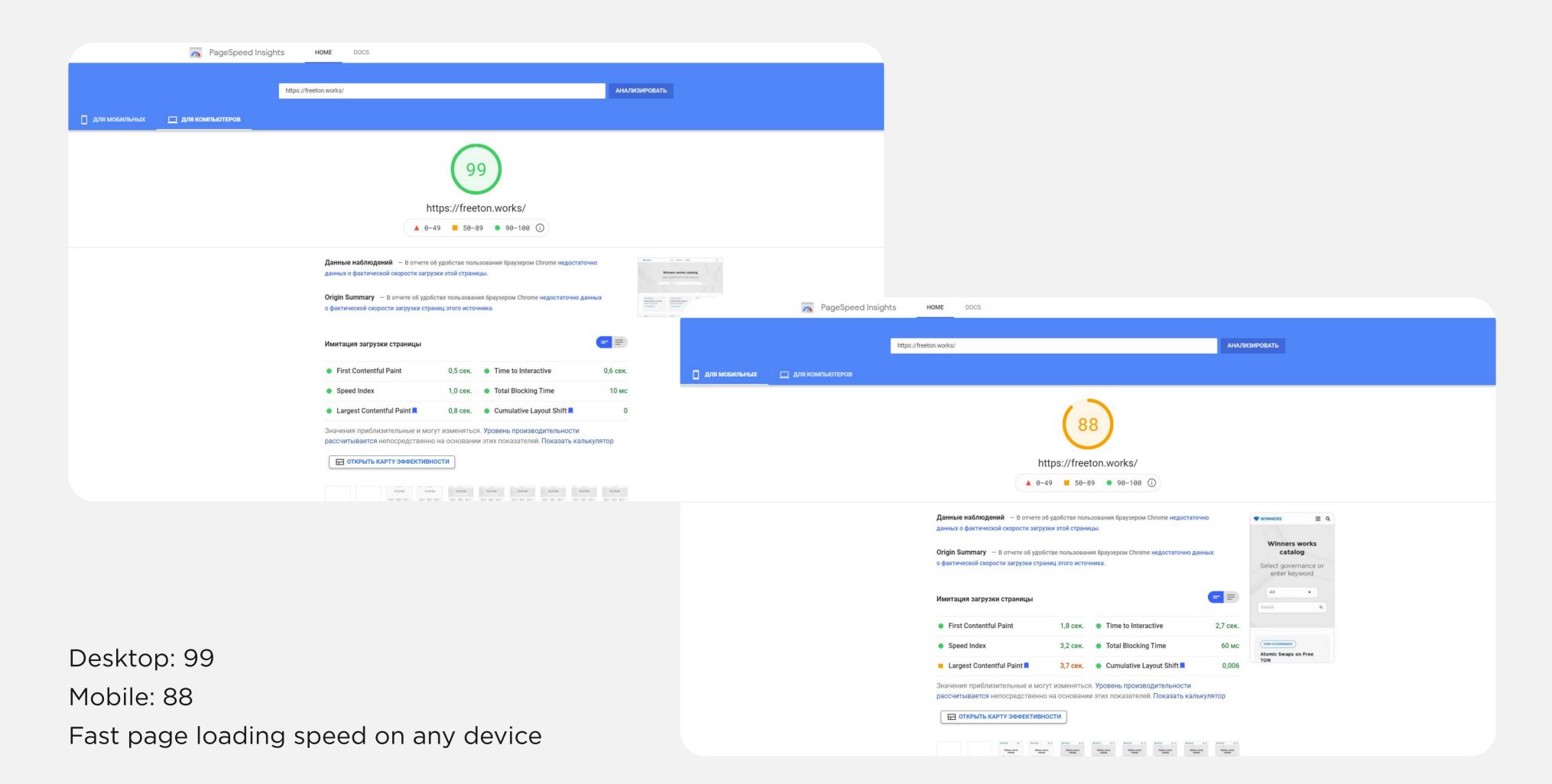

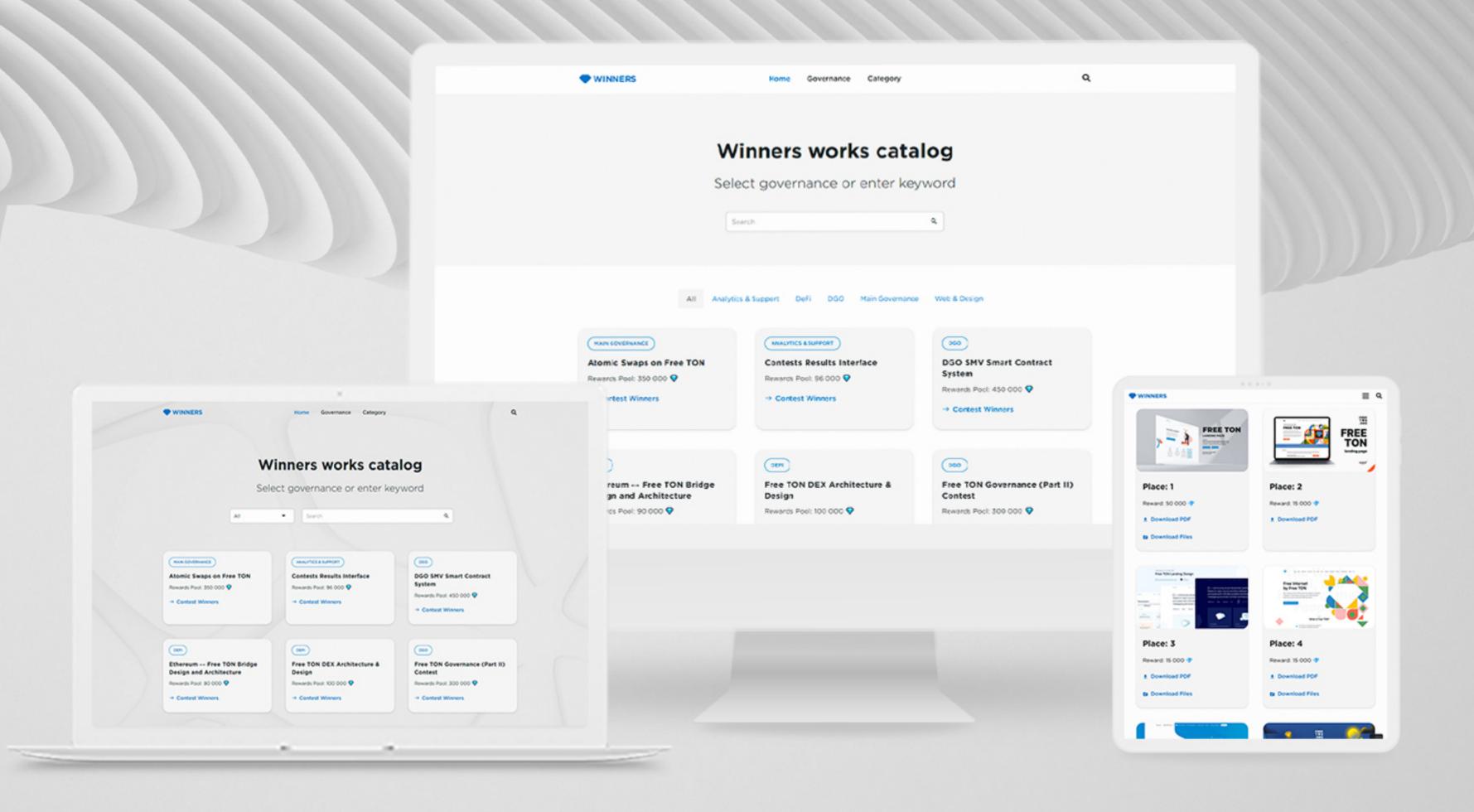

#### **CMS WordPress**

WordPress is software designed for everyone, emphasizing accessibility, performance, security, and ease of use. We believe great software should work with minimum set up, so you can focus on sharing your story, product, or services freely. The basic WordPress software is simple and predictable so you can easily get started. It also offers powerful features for growth and success.

## **Advanced Custom Fields**

Use the Advanced Custom Fields plugin to take full control of your WordPress edit screens & custom field data.

#### **GNU Public License**

# **Custom Post Type UI**

Custom Post Type UI provides an easy to use interface for registering and managing custom post types and taxonomies for your website.

#### **TablePress**

TablePress allows you to easily create and manage beautiful tables. You can embed the tables into posts, pages, or text widgets with a simple Shortcode. Table data can be edited in a spreadsheet-like interface, so no coding is necessary. Tables can contain any type of data, even formulas that will be evaluated. An additional JavaScript library adds features like sorting, pagination, filtering, and more for site visitors. Tables can be imported and exported from/to Excel, CSV, HTML, and JSON files.

# **Admin panel**

|                           | Title                                              | Author   | Governance          | Contest Category | • |
|---------------------------|----------------------------------------------------|----------|---------------------|------------------|---|
|                           | Web & Design – Identity                            | Free TON | Web & Design        | Design, Identity |   |
|                           | TON OS DApp Server Devops Contest                  | Free TON | Main Governance     | TON OS           | - |
| ontest                    | TIP-3 Token Contract Verification (Phase 1)        | Free TON | Main Governance     | TIP-3            | _ |
| ontest<br>dd contest page | TON Landing Design                                 | Free TON | Web & Design        | Design           | - |
| ategories<br>ags          | nic Swaps on Free TON                              | Free TON | Main Governance     | Atomic swaps     | _ |
|                           | RTDB: Analyze Hypercore internals — Private        | Free TON | DevEx               | RTDB             | _ |
|                           | RTDB: Hypercore test-drive — Private               | Free TON | DevEx               | RTDB             | - |
|                           | Free TON Governance (Part II) Contest              | Free TON | DGO                 | SMV              | - |
|                           | DGO SMV Smart Contract System                      | Free TON | DGO                 | SMV              | _ |
|                           | PolkaDot ← Free TON Bridge Design and Architecture | Free TON | DeFi                | Bridge           | - |
|                           | Ethereum → Free TON Bridge Design and Architecture | Free TON | DeFi                | Bridge           | _ |
|                           | Free TON DEX Implementation Stage 1 — Private      | Free TON | DeFi                | DEX              | - |
|                           | Free TON DEX Architecture & Design                 | Free TON | DeFi                | DEX              | - |
|                           | Contests Results Interface                         | Free TON | Analytics & Support | Analytics        | _ |
|                           | Palantir – Social Media Dashboard                  | Free TON | Analytics & Support | Analytics        | - |
|                           | Community Decentralized PR Contest — Private       | Free TON | Main Governance     | PR               |   |

## **User Role Editor**

User Role Editor WordPress plugin allows you to change user roles and capabilities easy.

Just turn on check boxes of capabilities you wish to add to the selected role and click "Update" button to save your changes. That's done.

Add new roles and customize its capabilities according to your needs, from scratch of as a copy of other existing role.

Unnecessary self-made role can be deleted if there are no users whom such role is assigned.

Role assigned every new created user by default may be changed too.

Capabilities could be assigned on per user basis. Multiple roles could be assigned to user simultaneously.

You can add new capabilities and remove unnecessary capabilities which could be left from uninstalled plugins. Multi-site support is provided.

#### **Additional benefits**

- All you need to use this site is one administrator. You don't need a team of developers and designers.
- The website is created and configured so that your only concern is adding new content.
- The core, theme, plugins are updated in one click from the admin panel
- Fast page loading speed, seo optimization, blog for content promotion
- The website is easy to install on any domain, there will be no problems during the transfer
- A wide range of features due to additional extensions and a large developer community.
- Creating any type of content for any need.
  Create anything, anytime

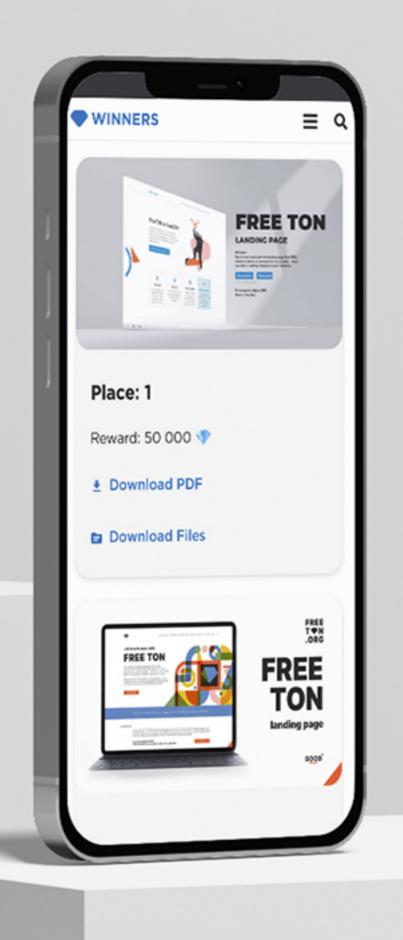

# Thanks for your time!

If you have any questions, write to me.

If there is a problem with viewing the site, please let me know

# freeton.works

**Telegram** @dm\_identity

Surf 0:63bcd5a0d5fc7ae8d9ea8ff8ea02583205ff238d9683794ba89a3f8e654be3ef